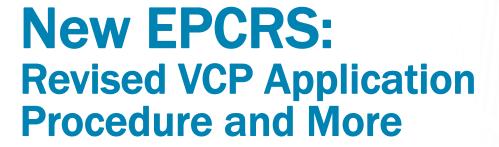

Stephen W. Forbes, J.D., LL.M. (taxation)
Forbes Retirement Plan Consulting
<a href="mailto:Stephen.forbes32@gmail.com">Stephen.forbes32@gmail.com</a>
720 799-7039

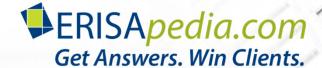

# **Your Presenter Today**

• Stephen W. Forbes, JD, LLM

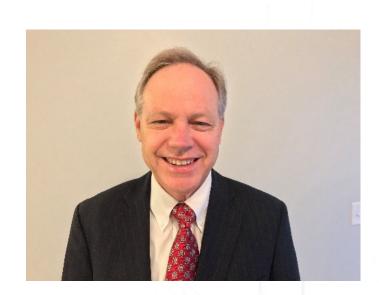

# **New EPCRS: Revised VCP Application Procedure and More**

Facilitator:Chuck Gouge

Question Board Moderator
 Joanne Pecina

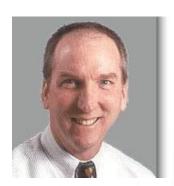

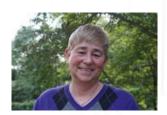

## **During the Webinar**

- All attendees' lines are muted
- Question board available and monitored
- Mr. Forbes will post answers to questions on ERISApedia.com
- Slides and recording will be available for download at www.erisapedia.com/webcasts

#### **CE Credit**

- ERPA/ASPPA/NIPA
  - Will receive certificate by email in several days
  - ERPA will take longer (please be patient)
  - Please check spam folder
- Any questions, email: support@erisapedia.com

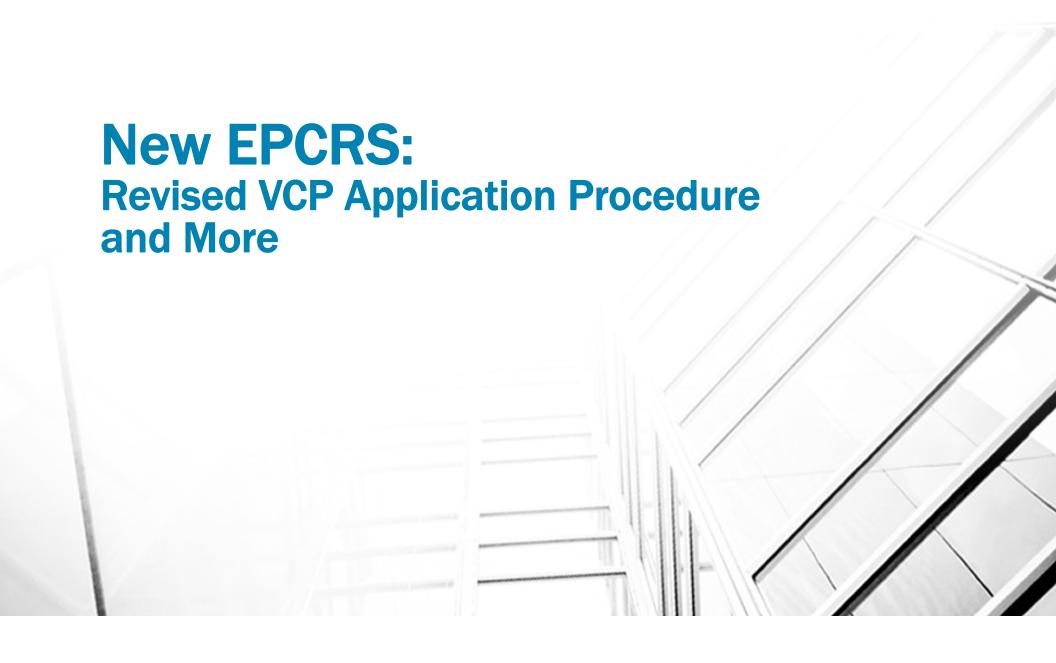

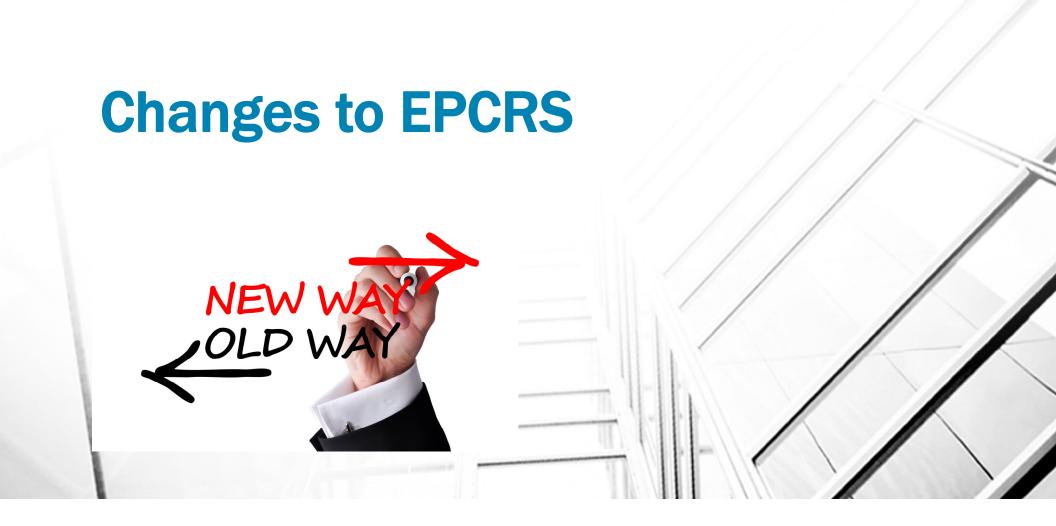

#### **EPCRS Modifications**

- New EPCRS procedure (Rev. Proc. 2018-52) modifies and supersedes previous EPCRS procedure (Rev. Proc. 2016-51)
  - The primary purpose of the new EPCRS is to set for the new VCP submission procedures
  - Beginning April 1, 2019, Plan Sponsors must use the www.pay.gov website when filing a VCP submission and paying applicable user fees

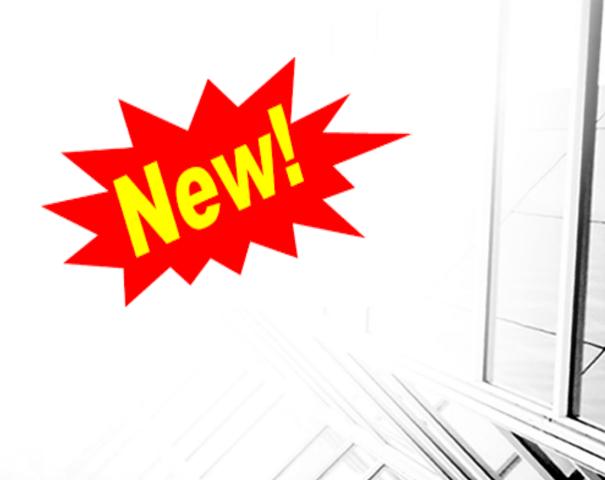

### **Miscellaneous Changes**

- Revising EPCRS to clarify that the provisions of SCP for significant operational failures are available for a 403(b) Plan if the 403(b) Plan satisfies the conditions for being treated as having a favorable letter
- In the case of a 403(b) plan, the plan sponsor generally will be treated as having a favorable letter if either:
  - The employer is an eligible plan sponsor and, on or before December 31, 2009 (or the date the 403(b) plan was established, if later), the employer has adopted a written 403(b) plan intended to satisfy Code §403(b) and the regulations effective as of January 1, 2009, or
  - The employer failed to adopt a written 403(b) plan timely and corrects the failure in accordance with EPCRS §6.10(3).

### **Miscellaneous Changes**

Applicants of submissions for 457 plans must use the www.pay.gov website to file.

the IRS Letter Forwarding Program is no longer used as a means to search for participants and beneficiaries

VCP user fees are included in annual revenue procedures issued by the IRS (Rev. Proc. 2019-4, and its annual successors)

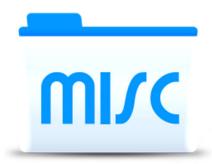

#### **Other Changes**

The sanction under Audit CAP may be paid using the payment methods available on the www.pay.gov website

The procedural rules for Audit CAP are provided in Internal Revenue Manual ("IRM") 4.71.3.3, EPCRS Closing Agreements, and IRM 7.11.8, EP Determinations Closing Agreement Program

The IRS clarifies that, in certain cases, the it reserves the right to not issue a compliance statement and to set forth the circumstances under which a user fee may or may not be refunded.

#### **Miscellaneous Changes**

- New EPCRS clarifies that, in certain cases, the IRS reserves the right to not issue a compliance statement and to set forth the circumstances under which a user fee may or may not be refunded
- Eligibility of submission:
  - If, at any stage of the review process, the IRS determines that a VCP submission is seriously deficient or that issuing a compliance statement with respect to the VCP submission would be inappropriate or impracticable, the IRS reserves the right to not issue a compliance statement.
  - If no substantive processing of the case has occurred, the IRS will refund the user fee submitted with the request. Otherwise, the user fee will not be refunded.

### **Compliance Statement**

- Previously, if a practitioner wanted to modify, supplement or add to a VCP submission, it would wait until the IRS specialist contacted them and then propose changes to the submission
  - Now, if a practitioner waits, he/she may be too late
- Under the revised procedure, if the IRS determines that a submission is complete and agrees with the proposed correction method, a compliance statement may be issued without the IRS contacting the Plan Sponsor (or its authorized representative)

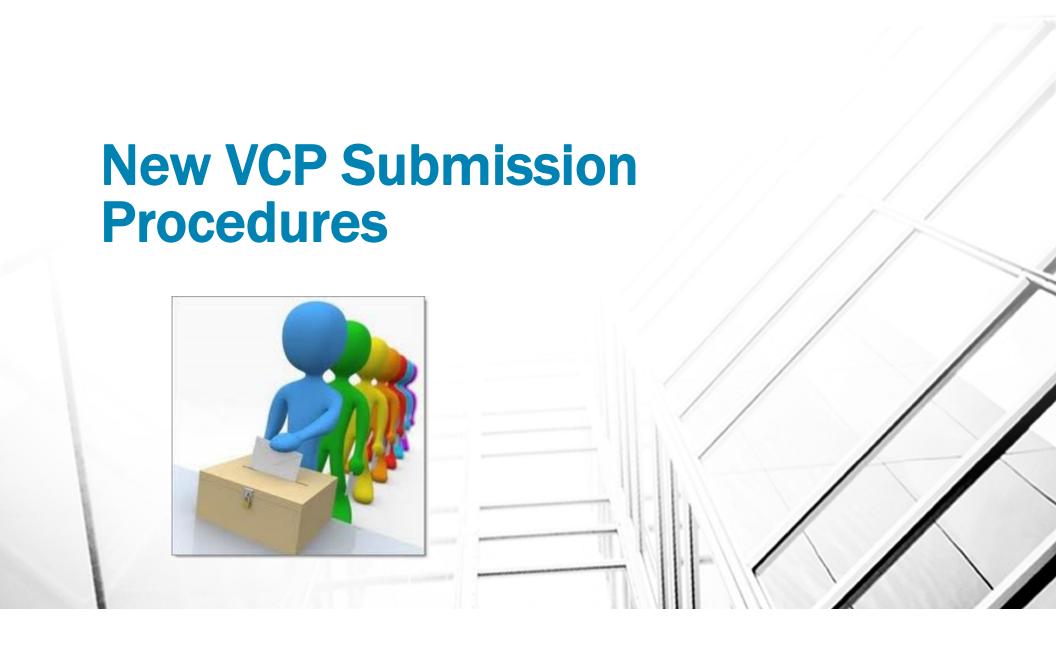

#### **Online VCP Submission**

- Beginning <u>April 1, 2019</u>, all VCP submissions must be filed using the www.pay.gov website.
- On the <u>www.pay.gov</u> website, applicants (either an employer or an authorized representative [Form 2848]) will file a VCP submission and pay applicable user fees online
- From January 1, 2019, through March 31, 2019, an applicant may file a VCP submission with the IRS either by using the www.pay.gov website or by filing a paper VCP submission

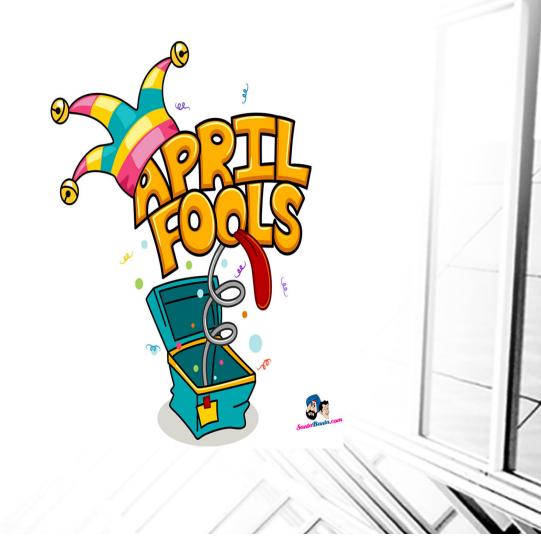

# VCP provides procedures for correction of all Qualification Failures

- 1. Operational,
- 2. Plan Document (i.e., the plan document fails to include required language),
- 3. Demographic (i.e., a coverage, nondiscrimination or minimum participation failure that is not an operational failure), and
- 4. Employer Eligibility (e.g., an adoption of a 401(k) plan by an employer that is not eligible to establish a 401(k) plan).
- VCP also provides procedures for the correction of participant loans that did not comply with the requirements of Code §72(p)(2)
- The IRS may extend EPCRS to other arrangements (e.g., 457 Plans)

#### **VCP Submission**

- Under VCP, the employer must file an <u>online application</u> with the IRS, disclosing the plan failure(s) that the employer wishes the IRS to consider
- Upon reaching an agreement, the IRS will issue a compliance statement and the employer must complete the required correction within <u>150 days</u>.
- The correction of an employer's failure to adopt timely <u>interim</u> <u>amendments</u> or amendments for optional legal changes, must be made by the date of submission (i.e., the application should include the executed amendments)
- The employer may submit the application <u>anonymously</u>, disclosing its identity only when the applicant reaches an agreement with the IRS.

#### **Correction Methods**

- EPCRS provides pre-approved methods for correcting many different types of failures, including descriptions of different methods for calculating earnings
  - EPCRS, Appendices A and B
  - Safe Harbor Correction Methods
- EPCRS correction methods are not the only correction methods
- Practitioner may be able to negotiate a correction method which is less expensive than the pre-approved methodology set forth in EPCRS
- Practitioner is well-advised to pattern its correction method after one of EPCRS's prescribed corrections

#### **Recommended Correction Methods**

- A practitioner should never leave it to the IRS to identify the correction method
  - If you don't like their proposed correction method, they are unlikely to accept an alternative correction method
- Practitioner should propose correction method
  - Have a rationale for your proposed correction methods
  - · Little risk in being aggressive in your recommended correction method
  - Practitioners are often surprised at what the IRS will approve one of the advantages of VCP

# **Availability of VCP**

- If the plan or the employer is under IRS examination
  - VCP is not available
  - SCP is only available to correct a plan failure if the failure is an insignificant operational failure

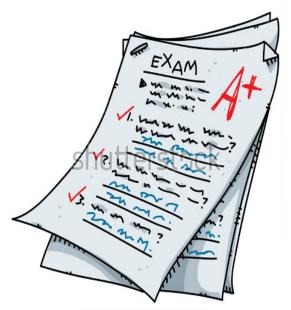

www.shutterstock.com · 89492809

#### **Under Examination**

- Under examination means:
  - a plan that is under an Employee Plans examination (that is, an examination of a Form 5500 series or other Employee Plans examination);
  - a Plan Sponsor that is under an Exempt Organizations examination (that is, an examination of a Form 990 series or other Exempt Organizations examination); or
  - a plan that is under investigation by the Criminal Investigation Division of the IRS.
- An Employee Plans examination also includes:
  - any plan for which the employer, or an authorized representative, has received verbal or written notification from Employee Plans of an impending Employee Plans examination, or of an impending referral for an Employee Plans examination.
- Under examination also includes any plan that has been under an Employee Plans examination and is in appeals or in litigation for issues raised in an Employee Plans examination

#### **No Concurrent IRS Examination**

- Except in unusual circumstances, if an employer properly files a VCP submission, the IRS will <u>not examine</u> the plan while the submission is pending
- If the IRS contacts the employer regarding an examination, the employer should inform the IRS that it has a VCP submission pending
- Once informed, the IRS will <u>delay or cancel</u> the examination.
- However, if the plan is involved in a group VCP submission, the IRS
  is not precluded from initiating an examination on any plan which is
  part of the group submission, even while the submission is pending

## **VCP Submission Steps**

- In order to file a VCP submission, the practitioner must complete the following steps:
  - The plan sponsor files a submission on www.pay.gov;
  - Pays the applicable user fee set forth in Rev. Proc. 2019-4 (and its annual successors);
  - Implements corrective actions; and
  - Satisfies any other conditions set forth in the compliance statement.
- The employer may file its own VCP submission or it may designate and authorized representative to file on its behalf

#### **Model Forms**

- Employers may submit <u>Form 14568</u> (Model VCP Compliance Statement) and attach separate narrative documents that describe the qualification failures, correction methods, and other required documents
- Forms <u>14568-A through 14568-I</u> (Schedules 1 through 9 to Form 14568) provide descriptions of common qualification failures and standardized correction methods that an employer may submit in lieu of the separate narrative documents
- Even if the employer does not use Form 14568 in its VCP submission, the employer may include Schedules 1-9, as applicable, to satisfy the EPCRS requirements relating to the description and correction of identified failures and related changes in administrative procedures

# **Model Forms**

| 14568-A | Model VCP Compliance Statement - Schedule 1: Interim Nonamender Failures                                         |
|---------|----------------------------------------------------------------------------------------------------|
| 14568-B | Model VCP Compliance Statement – Schedule 2: Other Nonamender Failures and Failure to Adopt a 403(b) Plan Timely |
| 14568-C | Model VCP Compliance Statement – Schedule 3: SEPs and SARSEPs                                                    |
| 14568-D | Model VCP Compliance Statement – Schedule 4: SIMPLE IRAs                                                         |
| 14568-E | Model VCP Compliance Statement – Schedule 5: Plan Loan Failures (Qualified Plans and 403(b) Plans)               |
| 14568-F | Model VCP Compliance Statement – Schedule 6: Employer Eligibility Failure (401(k) and 403(b) Plans Only)         |
| 14568-G | Model VCP Compliance Statement – Schedule 7: Failure to Distribute Elective Deferrals in Excess of 402(g) Limit  |
| 14568-H | Model VCP Compliance Statement – Schedule 8: Failure to Pay Required Minimum Distribution Timely                 |
| 14568-I | Model VCP Compliance Statement – Schedule 9: Limited Safe Harbor Correction by Plan Amendment                    |

#### **Online Submission Steps**

- 1. Read the Instructions to Form 8950
- Have most recent Form 5500 available

#### 2. PDF File

- The applicant must convert all applicable items (next slide) required into PDF documents and combine them into a single PDF file which follows the recommended ordering of documents
- If the combined PDF file exceeds 15 MB, the applicant must remove some documents and must fax those documents to the IRS
- 3. Create a pay.gov Account/Complete Form 8950
- The applicant must create a pay.gov account on the www.pay.gov website.
   Using the pay.gov account, the applicant must complete and sign Form 8950

### **Submission Documents (nonamender failure)**

- PDF the following documents:
  - Form 14568, Model VCP Compliance Statement
  - Form 14568-B, Schedule 2, Nonamender Failures
  - Signed copy of PPA document (or adoption agreement)
  - Signed copy of pre-PPA plan document (or adoption agreement)
  - Form 2848, Power of Attorney or Form 8821, Tax Information Authorization

#### **Online Submission Steps (cont.)**

#### 4. Upload and Attach PDF File

After completing and signing the Form 8950, the applicant must upload a single PDF document that contacts copies of all submission documents. The applicant will fax documents in excess of 15MB limit

#### 5. Pay the Applicable User Fee

 The employer submits the applicable user fee using the payment methods available (ACH or Debit/Credit Card) on the www.pay.gov website

#### **6.** Payment Confirmation

 Once the applicant files the VCP submission, the www.pay.gov website will generate a payment confirmation notice. The pay.gov Tracking ID on the payment confirmation notice will serve as the IRS control number for the VCP submission. If the website does not generate the payment confirmation notice, then the VCP submission process was not successful and the applicant should contact IRS customer account services at (877) 829-5500

### **Online Submission Steps (cont.)**

#### 7. Fax Instructions

 If an applicant's VCP submission did not include all of the documents because of the 15 MB attachment limitation, the applicant must fax these documents to the IRS using fax number (855) 203-6996. The applicant must include on the fax coversheet the EIN, applicant name, plan name, and Pay.gov Tracking ID (the IRS control number).

#### 8. Subsequent Changes or Revisions

 If an applicant needs to revise or amend a VCP submission (or any of its attachments) filed with the IRS before the IRS has assigned the submission to a representative, the applicant should not file a new submission. Instead, the applicant should call the VCP Status Inquiry Line at (626) 927-2011 (not a toll-free number).

# Form 8950 (pay.gov)

#### **Application for Voluntary Correction Program**

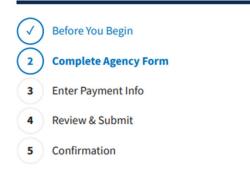

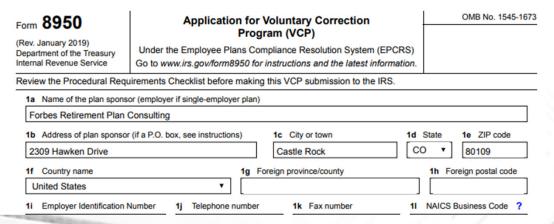

# Form 8950 (cont.)

| 1.                                                                                                    | /23/2019 Pay.gov - Application for Voluntary Correction Program                                                                                                    |   |
|----------------------------------------------------------------------------------------------------|----------------------------------------------------------------------------------------------------|---|
|                                                                                                    | <ul> <li>VCP anonymous submission</li> </ul>                                                                                                    |   |
|                                                                                                    | VCP group submission                                                                                                    |   |
|                                                                                                    | <ul> <li>Non-VCP 457(b) submission (see instructions)</li> </ul>                                                                                                    |   |
|                                                                                                    | 4a Name of plan                                                                                                    |   |
|                                                                                                    | Forbes 401(k) Plan Rectangular Snip                                                                                                    |   |
|                                                                                                    | 4b Enter 3-digit plan number 001  4c Enter the dollar value of the \$3,200,000.00  (see instructions)  4c Enter the dollar value of the plan's assets (see instructions) |   |
|                                                                                                    | 4d Enter number of participants (see instructions)                                                                                                    |   |
|                                                                                                    | 5 Select the type of plan 401(k) ▼                                                                                                    | П |
|                                                                                                    | 6a Is this a terminating Orphan Plan and you are requesting a waiver of the VCP user fee? See instructions Yes ○ No ●                                                    |   |
|                                                                                                    | 6b The user fee amount being submitted \$3,000.00                                                                                                    | 1 |
|                                                                                                    | Continue                                                                                                    | ı |
|                                                                                                    | Save PDF Preview                                                                                                    | 1 |
|                                                                                                    |                                                                                                    | 1 |
| 1                                                                                                    |                                                                                                    | н |
| 1                                                                                                    |                                                                                                    | ı |
| 1                                                                                                    |                                                                                                    | - |
| No. of Concession, Name of Street, or other Designation, or other Designation, or other |                                                                                                    | 1 |
|                                                                                                    |                                                                                                    |   |

#### Form 14568

Department of the Treasury - Internal Revenue Service Form 14568 OMB Number Model VCP Compliance Statement 1545-1673 (September 2017) include the plan name, Applicant's EIN and plan number on each page of the compliance statement, including attachments Section I - Identifying Information 1. Applicant's name Forbes Retirement Plan Consulting 2. Applicant's EIN (do not use SSN) Plan number 4. Plan name Section II - Applicant's Description of Failures Attach additional pages, as needed. Label the attachment "Section II. Applicant's Description of Failures." List and number each failure separately. If using the Form 14568 Schedules, specify the Schedules that are included and attach them to this compliance statement. Section III - Applicant's Description of the Proposed Method of Correction Attach additional pages, as needed. Label the attachment "Section III. Applicant's Description of the Proposed Method of Correction." Describe the correction method for each failure listed in Section II. If using the Form 14568 Schedules, specify the Schedules that are included and attach them to this compliance statement. Section IV - Applicant's Proposed Procedures to Locate and Notify Former Employees or Beneficiaries Attach additional pages, as needed. Label the attachment "Section IV. Applicant's Proposed Procedures to Locate and Notify Former Employees or Beneficiaries." Describe the methods that will be used to locate and notify former employees and beneficiaries, or provide an affirmative statement that no former employees or beneficiaries were affected by each failure listed in Section II or will be affected by the correction methods described in Section III. All employees affected by the failures are still employed with the employee Section V - Applicant's Proposed Revision to Administrative Procedures Attach additional pages, as needed. Label the attachment "Section V. Applicant's Proposed Revision to Administrative Procedures." Include an explanation of how and why the failures arose and a description of the measures implemented (or will be implemented) to ensure that the same failures do not occur in the future. If using the Form 14568 Schedules, specify the Schedules that are included and attach them to this compliance statement. We will have regular review of loan repayments by the TPA. Also, requiring better education by payroll ad-Section VI - Requests Related to Excise Taxes, Additional Tax and Tax Reporting The Applicant requests that the Internal Revenue Service (IRS) not pursue the following taxes under the Internal Revenue Code (IRC) (attach supporting rationale) Excise tax under IRC Section 4972 with respect to failures number Excise tax under IRC Section 4973 with respect to failures number Excise tax under IRC Section 4974 with respect to failures number Excise tax under IRC Section 4979 with respect to failures number Imposition of additional tax under IRC Section 72(t) with respect to failures number

| rm 1456<br>eptember 2     | Model VCP Compile                                                                         | ance Statement - Schedule 5: Plan ualified Plans and 403(b) Plans)                                   | OMB Number<br>1545-1673 |
|---------------------------|-------------------------------------------------------------------------------------------|----------------------------------------------------------------------------------------------------|-------------------------|
| ide the plan              | name, Applicant's EIN and plan number                                                     | er on each page of the compliance statement, including atta                                          | chments                 |
| name                      |                                                                                           |                                                                                                    |                         |
| bes 401(k) I              | 'lan                                                                                      |                                                                                                    |                         |
| <ul> <li>Re</li> </ul>    | ectangular Snip                                                                           | Plan number                                                                                          |                         |
|                           | 87-0000000                                                                                | 001                                                                                                  |                         |
| ction I - Id              | lentification of Failure                                                                  | •                                                                                                    |                         |
| mation requ<br>A. The los | t under IRC Section 72(p)(1).) The failu<br>rested)<br>an(s) exceeded the limit under IRC | 47.7                                                                                                 | oxes and provide the    |
| lan Year                  | Number of Participants Affected                                                           | Total Number of Loans Issued That Violated IRC S                                                     | ection 72(p)(2)(A)      |
|                           |                                                                                           |                                                                                                    |                         |
|                           |                                                                                           |                                                                                                    |                         |
|                           |                                                                                           |                                                                                                    |                         |
|                           |                                                                                           |                                                                                                    |                         |
| B. Loan te                | erms did not satisfy the limits on                                                        | the duration of the loan under IRC Section 72(p)(2                                                   | 2)(B)                   |
| lan Year                  | Number of Participants Affected                                                           | Total Number of Loans Issued That Violated IRC S                                                     | ection 72(p)(2)(B)      |
|                           |                                                                                           |                                                                                                    |                         |
|                           |                                                                                           |                                                                                                    |                         |
|                           |                                                                                           |                                                                                                    |                         |
|                           |                                                                                           |                                                                                                    |                         |
|                           |                                                                                           |                                                                                                    |                         |
|                           |                                                                                           |                                                                                                    |                         |
| C. Loan to                | erms did not satisfy IRC Section 7                                                        | (2(p)(2)(C) relating to the frequency and amortizat                                                  | ion of payments         |
| C. Loan to                | erms did not satisfy IRC Section 7 Number of Participants Affected                        | 72(p)(2)(C) relating to the frequency and amortizat Total Number of Loans Issued That Violated IRC S |                         |

| Pla | n nam   | 9       |                                                                                                    |                                                                                                    |
|-----|---------|---------|----------------------------------------------------------------------------------------------------|----------------------------------------------------------------------------------------------------|
| For | bes 401 | (k) Pl  | an                                                                                                    |                                                                                                    |
|     |         |         |                                                                                                    | 1                                                                                                    |
| EIN |         |         |                                                                                                    | Plan number                                                                                                    |
| _   |         |         | 87-0000000                                                                                                    | 001                                                                                                    |
|     |         |         |                                                                                                    | lied the requirements of IRC Section 72(p)(2), but default(s)<br>ade in accordance with the terms of the loan)                                                                                                    |
| F   | Plan Ye | ear     | Number of Participants Affected                                                                                         | Total Number of Loans in Default                                                                                                    |
|     |         |         |                                                                                                    |                                                                                                    |
|     |         |         |                                                                                                    |                                                                                                    |
|     |         |         |                                                                                                    |                                                                                                    |
|     |         | D       | 4I C-I                                                                                                    |                                                                                                    |
| Se  | ction   | I - EI  | igibility for Use of Form 14568-E                                                                                       |                                                                                                    |
|     | Yes     |         | ,                                                                                                    |                                                                                                    |
| A.  |         | ×       | Is any affected participant either a key<br>employee (as defined in IRC Section 4<br>If "Yes," proceed to Section II B. | employee (as defined in IRC Section 416(i)(1)) or an owner-<br>401(c)(3))?                                                                                                    |
|     |         |         | If "No," skip Section II B and proceed                                                                                  | d to Section II C.                                                                                                    |
|     | Yes     | No      |                                                                                                    |                                                                                                    |
| В.  |         | ×       | Is the purpose of this request limited to<br>distribution in the year of correction ins                                 | o permitting the plan sponsor to report the loan as a deemed stead of the year of the failure?                                                                                                    |
|     |         |         | If "Yes," complete Section III and the<br>not apply.)                                                                   | en proceed directly to Section IV D. (Sections IV A, B and C do                                                                                                    |
|     |         |         |                                                                                                    | 14568-E. Any request for relief should be made by filing a<br>1568, Model VCP Compliance Statement, describing the relief<br>relief should be granted.                                                                                                    |
|     | Yes     | No      | ,                                                                                                    |                                                                                                    |
| C.  | ×       |         | Section 72(p)(2)(B)) has expired? (Not<br>the loan. Generally, this period is five                                      | e maximum period for repayment of the loan (pursuant to IRC<br>te: The maximum period is determined from the original date of<br>years from the original date of the loan, except for home loans as<br>i).) The original date of the loan is considered to be the date the<br>the loan. |
|     |         |         |                                                                                                    | elief from reporting the loan as a deemed distribution, complete ble questions in Sections IV A through IV C.                                                                                                    |
|     |         |         | If "No," complete Section III and ther                                                                                  | n proceed to Section IV D.                                                                                                    |
| 60  | ction   | III - E | xplanation of How and Why the Pla                                                                                       | an Loan Failures Occurred                                                                                                    |

Section III - Explanation of How and Why the Plan Loan Failures Occurred

We changed payroll providers and the new company failed to withhold loan repayments for three of the participants. After the close of the plan year, the TPA reviewed the loan repayments and discovered the failures.

| Plε | an name                                                                                                    |                                                                                                    |
|-----|----------------------------------------------------------------------------------------------------|----------------------------------------------------------------------------------------------------|
| Fo  | orbes 401(k) Plan                                                                                                    |                                                                                                    |
| EII | N                                                                                                    | Plan number                                                                                                    |
|     | 87-0000000                                                                                                    | 001                                                                                                    |
| В.  | Correction for loans with terms that: (i) provided for a under IRC Section 72(p)(2)(B) and/or (ii) provided for amortization with payments not less frequently than a (check the box that applies) | payments that did not provide for substantially level                                                                                                    |
|     | <ul> <li>1. The loan balance will be reamortized with payment<br/>72(p)(2)(C)), made at least quarterly.</li> </ul>                                                                                | ts made on a substantially level basis (per IRC Section                                                                                                    |
|     | from the date of the original loan. If original loan wa                                                                                                    | emaining period that does not extend beyond five years as a home loan described in IRC Section 72(p)(2)(B)(ii) remaining period of the original loan (per IRC Section                       |
| C.  | Correction for defaulted loans with terms that compliand (C): (check the box that applies)                                                                                                    | ed with the requirements of IRC Sections 72(p)(2)(A), (B)                                                                                                    |
|     |                                                                                                    | an amount equal to the additional repayments that the<br>there had been no failure to repay the plan, plus interest                                                                         |
|     | that does not extend beyond five years from the da                                                                                                    | rued interest, will be reamortized over a remaining period<br>te of the original loan. If the original loan was a home loan<br>tized loan balance will be paid over the remaining period of |
|     | 3. The Applicant will use a combination of the method                                                                                                    | ds described in #1 and #2 above, as follows:                                                                                                    |
|     |                                                                                                    |                                                                                                    |
|     | Determination of Interest Accrued on Missed Repaym                                                                                                    | ents (check the box that applies)                                                                                                    |
|     | ▼ Plan loan rate     ■ 5% {insert                                                                                                    | rate}                                                                                                    |
|     | Rate of return of investments under plan {insert                                                                                                    | rate}                                                                                                    |
|     | Note: This option may only be used if the rate of investme<br>rate.                                                                                                    | ent return under the plan equals or exceeds the plan loan                                                                                                    |
|     | The interest rate for missed payments was determined as                                                                                                    | follows:                                                                                                    |

| Include a description of the measures that have been (or will be) implemented to ensure that the same failures will not recur.  We are now having the TPA regularly review loan repayments to make certain loan repayments are being withheld. We also have asked the payroll provider to provided education on loan rules for administrators.                                                                                                    | EIN                 |                          | 87 0000000                                                                                                    | Plan number                                                                                                    |                                                                                                    |    |   |
|----------------------------------------------------------------------------------------------------|---------------------|--------------------------|----------------------------------------------------------------------------------------------------|----------------------------------------------------------------------------------------------------|----------------------------------------------------------------------------------------------------|----|---|
| The plan sponsor is not eligible to or will not correct in accordance with Parts IV A through IV C of this compliance statement. The plan sponsor proposes that the loans be reported as deemed distributions (using Form 1099-R) for the year of correction instead of the year of the failure. The plan sponsor shall pay any applicable income tax withholding amount that was required to be paid in connection with the failure. (See Income Tax Regulations Section 1.72(p)-1, Q8A-15.)  Section V - Change in Administrative Procedures  Include a description of the measures that have been (or will be) implemented to ensure that the same failures will not recur.  We are now having the TPA regularly review loan repayments to make certain loan repayments are being withheld. We also have asked the payroll provider to provided education on loan rules for administrators.  Section VI - Request for Relief  Yes No  The plan sponsor requests that the plan be permitted to report all participant loans as deemed distributions in the year of correction instead of the year of the failure.  Yes No The plan sponsor requests that for one or more of the participant loans described in this compliance statement that it be permitted to report the participant loans described in this compliance statement that it be permitted to report the participant loans (s) as deemed distributions in the year of correction instead of the year of the failure. For other affected participant loans(s), he plan sponsor requests | D 0                 |                          | 0. 000000                                                                                                    |                                                                                                    |                                                                                                    | _  |   |
| Include a description of the measures that have been (or will be) implemented to ensure that the same failures will not recur.  We are now having the TPA regularly review loan repayments to make certain loan repayments are being withheld. We also have asked the payroll provider to provided education on loan rules for administrators.  Section VI - Request for Relief  Yes No  The plan sponsor requests relief from reporting all participant loans as deemed distributions.  Yes No  The plan sponsor requests that the plan be permitted to report all participant loans as deemed distributions in the year of correction instead of the year of the failure.  Yes No  The plan sponsor requests that for one or more of the participant loans described in this compliance statement that it be permitted to report the participant loans(s) as deemed distributions in the year of correction instead of the year of the failure. For other affected participant loans(s), the plan sponsor requests                                                                                                    |                     | state<br>for th<br>withh | ement. The plan sponsor proposes that the loans<br>the year of correction instead of the year of the fai<br>sholding amount that was required to be paid in co                                                                                                    | be reported as deemed distribut<br>lure. The plan sponsor shall pay                                                                                                    | ions (using Form 1099-R)<br>any applicable income tax                                                         | )  |   |
| Include a description of the measures that have been (or will be) implemented to ensure that the same failures will not recur.  We are now having the TPA regularly review loan repayments to make certain loan repayments are being withheld. We also have asked the payroll provider to provided education on loan rules for administrators.  Section VI - Request for Relief  Yes No  The plan sponsor requests relief from reporting all participant loans as deemed distributions.  Yes No  The plan sponsor requests that the plan be permitted to report all participant loans as deemed distributions in the year of correction instead of the year of the failure.  Yes No  The plan sponsor requests that for one or more of the participant loans described in this compliance statement that it be permitted to report the participant loans(s) as deemed distributions in the year of correction instead of the year of the failure. For other affected participant loan(s), the plan sponsor requests                                                                                                    | Section             | on V -                   | - Change in Administrative Procedures                                                                                                    |                                                                                                    |                                                                                                    | _  |   |
| We are now having the TPA regularly review loan repayments to make certain loan repayments are being withheld. We also have asked the payroll provider to provided education on loan rules for administrators.  Section VI - Request for Relief  Yes No  The plan sponsor requests relief from reporting all participant loans as deemed distributions.  Yes No  The plan sponsor requests that the plan be permitted to report all participant loans as deemed distributions in the year of correction instead of the year of the failure.  Yes No  The plan sponsor requests that for one or more of the participant loans described in this compliance statement that it be permitted to report the participant loans(s) as deemed distributions in the year of correction instead of the year of the failure. For other affected participant loan(s), the plan sponsor requests                                                                                                    | Include             |                          | •                                                                                                    | be) implemented to ensure that t                                                                                                    | he same failures will not                                                                                     | _  |   |
| Section VI - Request for Relief  Yes No  The plan sponsor requests relief from reporting all participant loans as deemed distributions.  Yes No  The plan sponsor requests that the plan be permitted to report all participant loans as deemed distributions in the year of correction instead of the year of the failure.  Yes No  The plan sponsor requests that for one or more of the participant loans described in this compliance statement that it be permitted to report the participant loans(s) as deemed distributions in the year of correction instead of the year of the failure. For other affected participant loan(s), the plan sponsor requests                                                                                                    |                     | e now h                  | having the TPA regularly review loan renayments to n                                                                                                    | ake certain loan repayments are bei                                                                                                    | ne withheld. We also have                                                                                     |    |   |
| Section VI - Request for Relief  Yes No  ▼ The plan sponsor requests relief from reporting all participant loans as deemed distributions.  Yes No  The plan sponsor requests that the plan be permitted to report all participant loans as deemed distributions in the year of correction instead of the year of the failure.  Yes No  The plan sponsor requests that for one or more of the participant loans described in this compliance statement that it be permitted to report the participant loans(s) as deemed distributions in the year of correction instead of the year of the failure. For other affected participant loan(s), the plan sponsor requests                                                                                                    |                     |                          |                                                                                                    |                                                                                                    |                                                                                                    |    |   |
| Yes No  ☐ The plan sponsor requests relief from reporting all participant loans as deemed distributions.  Yes No ☐ The plan sponsor requests that the plan be permitted to report all participant loans as deemed distributions in the year of correction instead of the year of the failure.  Yes No ☐ The plan sponsor requests that for one or more of the participant loans described in this compliance statement that it be permitted to report the participant loans(s) as deemed distributions in the year of correction instead of the year of the failure. For other affected participant loan(s), the plan sponsor requests                                                                                                    | asked t             | the pay                  |                                                                                                    |                                                                                                    | ng winnerd. We also have                                                                                      |    |   |
| Yes No  ☐ The plan sponsor requests relief from reporting all participant loans as deemed distributions.  Yes No ☐ The plan sponsor requests that the plan be permitted to report all participant loans as deemed distributions in the year of correction instead of the year of the failure.  Yes No ☐ The plan sponsor requests that for one or more of the participant loans described in this compliance statement that it be permitted to report the participant loans(s) as deemed distributions in the year of correction instead of the year of the failure. For other affected participant loan(s), the plan sponsor requests                                                                                                    | asked t             | the pay                  |                                                                                                    |                                                                                                    | ng winnerd. We may make                                                                                       |    | 1 |
| Yes No  ☐ The plan sponsor requests relief from reporting all participant loans as deemed distributions.  Yes No ☐ The plan sponsor requests that the plan be permitted to report all participant loans as deemed distributions in the year of correction instead of the year of the failure.  Yes No ☐ The plan sponsor requests that for one or more of the participant loans described in this compliance statement that it be permitted to report the participant loans(s) as deemed distributions in the year of correction instead of the year of the failure. For other affected participant loan(s), the plan sponsor requests                                                                                                    | asked t             | the pay                  |                                                                                                    |                                                                                                    | ng winned. We also have                                                                                       |    |   |
| The plan sponsor requests relief from reporting all participant loans as deemed distributions.  Yes No The plan sponsor requests that the plan be permitted to report all participant loans as deemed distributions in the year of correction instead of the year of the failure.  Yes No The plan sponsor requests that for one or more of the participant loans described in this compliance statement that it be permitted to report the participant loans(s) as deemed distributions in the year of correction instead of the year of the failure. For other affected participant loan(s), the plan sponsor requests                                                                                                    |                     |                          | yroll provider to provided education on loan rules for a                                                                                                    |                                                                                                    | ng willings. We also have                                                                                     |    |   |
| Yes No The plan sponsor requests that the plan be permitted to report all participant loans as deemed distributions in the year of correction instead of the year of the failure.  Yes No The plan sponsor requests that for one or more of the participant loans described in this compliance statement that it be permitted to report the participant loans(s) as deemed distributions in the year of correction instead of the year of the failure. For other affected participant loan(s), the plan sponsor requests                                                                                                    | Section             | on VI                    | yroll provider to provided education on loan rules for a                                                                                                    |                                                                                                    | ng wanted. We also have                                                                                       |    |   |
| The plan sponsor requests that the plan be permitted to report all participant loans as deemed distributions in the year of correction instead of the year of the failure.  Yes No The plan sponsor requests that for one or more of the participant loans described in this compliance statement that it be permitted to report the participant loans(s) as deemed distributions in the year of correction instead of the year of the failure. For other affected participant loan(s), the plan sponsor requests                                                                                                    | Section Yes         | on VI                    | vroll provider to provided education on loan rules for a                                                                                                    | dministrators.                                                                                                    |                                                                                                    |    |   |
| in the year of correction instead of the year of the failure.  Yes No  The plan sponsor requests that for one or more of the participant loans described in this compliance statement that it be permitted to report the participant loans(s) as deemed distributions in the year of correction instead of the year of the failure. For other affected participant loan(s), the plan sponsor requests                                                                                                    | Section Yes         | on VI                    | vroll provider to provided education on loan rules for a                                                                                                    | dministrators.                                                                                                    |                                                                                                    |    |   |
| The plan sponsor requests that for one or more of the participant loans described in this compliance statement that it be permitted to report the participant loans(s) as deemed distributions in the year of correction instead of the year of the failure. For other affected participant loan(s), the plan sponsor requests                                                                                                    | Section Yes         | on VI                    | - Request for Relief  The plan sponsor requests relief from reporting                                                                                                    | all participant loans as deemed                                                                                                    | distributions.                                                                                                |    |   |
| statement that it be permitted to report the participant loans(s) as deemed distributions in the year of correction instead of the year of the failure. For other affected participant loan(s), the plan sponsor requests                                                                                                    | Section Yes         | on VI<br>No              | - Request for Relief  The plan sponsor requests relief from reporting  The plan sponsor requests that the plan be pen                                                                                                    | all participant loans as deemed                                                                                                    | distributions.                                                                                                | ns |   |
|                                                                                                    | Section<br>Yes      | on VI No No No           | - Request for Relief  The plan sponsor requests relief from reporting  The plan sponsor requests that the plan be per in the year of correction instead of the year of the                                                                                                    | all participant loans as deemed nitted to report all participant loa                                                                                                    | distributions.  ns as deemed distribution                                                                     | ns |   |
|                                                                                                    | Section Yes Yes Yes | on VI No No No           | - Request for Relief  The plan sponsor requests relief from reporting  The plan sponsor requests that the plan be pen in the year of correction instead of the year of the plan sponsor requests that for one or more statement that it be permitted to report the particorrection instead of the year of the failure. For | all participant loans as deemed initted to report all participant loans le failure.  of the participant loans describe cipant loans(s) as deemed distrit other affected participant loan(s) | distributions.  In as deemed distribution d in this compliance sutions in the year of the plan sponsor reques |    |   |

### **PDF File Submission Contents**

 The PDF file that the applicant uploads to the www.pay.gov website must include the following information:

#### 1. Identification of Failures

 A complete description of the failures, the years in which the failures occurred, including closed years (years for which the statute of limitations has expired), and the number of employees affected by each failure

### 2. Explanation

 An explanation of how and why the failures arose, including a description of the administrative procedures applicable to the failures in effect at the time the failures occurred

### **PDF File Contents**

#### 3. Proposed Method of Correction

• A detailed description of the method for correcting the failures that the employer has implemented or proposes to implement. The applicant must describe each step of the correction method in narrative form. The description must include specific information needed to support the proposed correction method. This information should include the number of employees affected, the expected cost of correction, the years involved, and the calculations or assumptions the applicant used to determine the amounts needed for correction. The applicant may approximate the number of employees if it cannot determine the exact number at the time of the submission.

#### 4. Earnings or Actuarial Adjustments

 A description of the methodology that the applicant will use to calculate earnings or actuarial adjustments on corrective contributions or distributions

#### 5. Computations

• Specific calculations for each affected employee or a representative sample of affected employees. The sample calculations must be sufficient to demonstrate each aspect of the correction method proposed.

### **6. Former Employees or Beneficiaries**

 The method(s) that the employer will use to locate and notify former employees and beneficiaries

### 7. Change in Administrative Procedures

 A description of the measures the employer will or have been implemented to ensure that the same failures will not recur

#### 8. Plan Document

- A copy of the entire plan document or the relevant portions of the plan document. For submissions limited to Plan Document Failures for which an applicant has adopted a Pre-approved Plan that uses an adoption agreement format, the IRS needs only a completed copy of the signed and dated adoption agreement
- 9. Request for Excise Tax Relief (Code §§4972, 4973, 4974, or 4979) or Additional Tax Relief Under Code §72(t)
- If, as part of the VCP submission, the applicant wants excise tax or additional tax relief, the applicant must make a specific request for that relief in the submission, along with explanations, where applicable, supporting such request.

#### 10. Loan Failures and Income Tax Reporting Relief

 If the applicant wants relief from reporting a corrected participant loan as a deemed distribution or wants to report the loan as a deemed distribution in the year of correction instead of the year in which the deemed distribution occurred, the applicant must include a specific request for such relief

#### **11.** Transferred Assets

 If a VCP submission includes a failure that relates to Transferred Assets and the failure occurred prior to the transfer, the applicant must include a description of the transaction (including the dates of the employer change and the plan transfer).

#### 12. 403(b) Plans

 In the case of a 403(b) Plan VCP submission, the applicant includes a statement that it has contacted all other entities (e.g., annuity provider) involved with the plan and has been assured of cooperation in implementing the applicable correction. The VCP submission also must contain a statement as to the type of employer (e.g. a tax-exempt organization) that is filing the VCP submission.

#### 13. Group Submissions

• In the case of a group submission, the applicant must include a copy of the relevant portions of the plan document(s).

### 14. Orphan Plans

 If the plan is an orphan plan, the applicant includes information that establishes that it is an eligible party. In addition, the applicant should indicate whether it is requesting relief from full correction or from the user fee and the support for such relief.

#### **15.** Plan Sponsor Authorization

 If the Plan Sponsor (employer) is authorizing an individual to represent it before the IRS, sign and file a VCP submission on its behalf, or inspect and receive confidential information, the submission must include a Form 2848, or Form 8821, Tax Information Authorization, as applicable.

## **Penalty of Perjury**

- If the Plan Sponsor is authorizing an individual to sign and file the VCP submission (including any subsequent material modifications), on its behalf, the submission must include the following declaration:
  - "Under penalties of perjury, I declare that I have examined this submission, including accompanying documents, and, to the best of my knowledge and belief, the facts presented in support of this submission are true, correct, and complete."
- The Plan Sponsor (not the Plan Sponsor's representative) must sign the declaration
  - This requirement does not apply to Anonymous Submissions

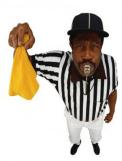

### **Power of Attorney Requirements**

- To appear before (or communicate with) the IRS in connection with a VCP submission, the Plan Sponsor's authorized representative must include a Form 2848.
  - The IRS will not accept a Form 2848 that designates a representative who is not qualified to sign Part II of the form (e.g., an unenrolled return preparer)
  - However, a Plan Sponsor may authorize an individual, such as an unenrolled return preparer, to inspect or receive confidential information using Form 8821.
  - The applicant must include Form 2848 and Form 8821, as applicable, in the PDF file uploaded to the www.pay.gov website.
- A Plan Sponsor may designate an authorized representative to file a VCP submission with the IRS using the www.pay.gov website.
  - If the Plan Sponsor is authorizing an individual to sign and submit a VCP submission on its behalf, the Plan Sponsor must specifically indicate the scope of such authorization on the Form 2848.
  - In order to properly authorize such individual, the Plan Sponsor should check the box in line 5a for "Other acts authorized" on Form 2848 and include as a description "signing and filing of the Form 8950 and accompanying documents as part of a VCP submission."
  - This option is not available for individuals listed on a Form 8821.

# **Acknowledgement of Filing**

- For submissions filed on the www.pay.gov website, the IRS will not mail an acknowledgement letter to an applicant or its authorized representative that has filed a VCP submission
  - However, when an applicant files a VCP submission through the www.pay.gov website, the website generates a "Payment Confirmation-Application for Voluntary Correction Program" when the VCP submission is successfully filed.
  - The Pay.gov Tracking ID on this receipt serves as the IRS control number for the filed VCP submission and the applicant should consider receipt an official acknowledgement.
- Plan Sponsors and their authorized representatives should maintain copies of all correspondence submitted to the IRS with respect to their VCP submission

## **Assembling the Submission**

- The IRS will be able to process a VCP submission more quickly if the documents in the PDF file uploaded on the www.pay.gov website, are included in the following order:
  - 1. Plan Sponsor's Penalty of Perjury Statement.
  - 2. Power of Attorney (Form 2848) or Tax Information Authorization (Form 8821).
  - 3. Applicable cover letter
  - 4. Narrative information

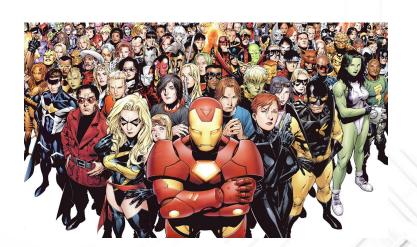

# The following narrative information:

- Description of the failures (if the failures relate to Transferred Assets, include a description of the related employer transaction).
- An explanation of how and why the failures occurred. This information may be provided using an applicable schedule in the Form 14568-A through 14568-I series.
- Description of the method for correcting failures, including earnings calculation methodology (if applicable). This information may be provided using an applicable schedule in the Form 14568-A through 14568-I series, including required enclosures.
- Description of the method(s) used to locate or notify former employees or beneficiaries affected by the failures or corrections. If no former employees or beneficiaries are affected by the failures or corrections, then affirmatively state that fact when addressing this issue. This description may be provided using an applicable schedule in the Form 14568-A through 14568-I series.

### **Narrative Information**

- Description of the administrative procedures that the employer has or will implement to ensure that the failures do not recur. This description may be provided using an applicable schedule in the Form 14568-A through 14568-I series.
- Whether a request is being made in order for participant loans corrected under this revenue procedure to not be treated as deemed distributions under Code §72(p) and the supporting rationale for such request. Alternatively, whether a request is being made for participant loans corrected under this revenue procedure to be treated as deemed distributions under Code §72(p) in the year of correction. In either case, this request may be provided using an applicable schedule in the Form 14568-A through 14568-I series, including required enclosures.
- Whether relief is being requested from imposition of the excise taxes under Code §§ 4972, 4973, 4974, or 4979, or the 10% additional income tax under Code §72(t), and the supporting rationale for such relief. This request for relief may be provided using an applicable schedule in the Form 14568-A through 14568-I series, including required enclosures.
- If the plan is an Orphan Plan, the supporting rationale relating to a request for relief from the user fee.

### **Submission Order**

- 5. If the VCP submission includes either Form 14568, Model Compliance Statement and/or any schedule (Forms 14568-A through 14568-I), any required information and enclosures, and any related schedules.
- 6. Supporting computations relating to correction, including computations for earnings (if applicable).
- 7. Relevant plan document language, or plan document (if applicable).
- 8. Copy of opinion, advisory, or determination letter (if applicable).
- 9. Any other items that may be relevant to the VCP submission.

### **VCP User Fees**

| Plans with asset of:           |         |
|--------------------------------|---------|
| \$500,000 or less              | \$1,500 |
| Over \$500,000 to \$10,000,000 | \$3,000 |
| Over \$10,000,000              | \$3,500 |

- The employer determines the user fee for a VCP submission based on end of year net assets of a plan as reported on the most recently filed Form 5500.
- For plans not required to file a Form 5500, the amount of net assets for purposes of the user fee will be the amount of net assets as of the last day of the most recently completed plan year preceding the date of the VCP submission.

# **Anonymous Submission**

- The employer may use the Anonymous Submission procedure to file a VCP submission for a Qualified Plan, 403(b) Plan, SEP, or SIMPLE IRA Plan without initially identifying the applicable plan, the Plan Sponsor, or the Eligible Organization.
- When filing the VCP submission, the employer's authorized representative redacts from the submission identifying Information identifying for the plan or the employer.
- An individual that files an Anonymous Submission on behalf of an employer must satisfy the power of attorney requirements.

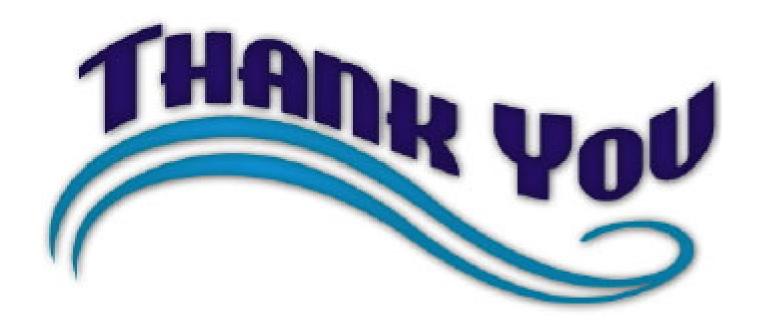

Stephen W. Forbes, J.D., LL.M. (taxation)
Forbes Retirement Plan Consulting
<a href="mailto:Stephen.forbes32@gmail.com">Stephen.forbes32@gmail.com</a>
720 799-7039